# **InvokeAction**

#### **Summary**

This block is used to invoke an action on a target.

Note: [I](https://doc.vayandata.com/display/DEN/InvokeTask)f you want to invoke an action from an Invokable BtibComponents such as SmartOperator, BqlToWidgets, etc, you should rather use the dedicated I [nvokeTask](https://doc.vayandata.com/display/DEN/InvokeTask) block.

#### **Implementation**

- Drag and drop the block from the palette
- Link the "execute" action from the "executed" topic of the previous block

## **Example**

This block invokes the action "resetIntegral" of a LoopPoint. This action requires no argument but if needed, an argument can be passed (a numeric for a "Set" on a Numeric Writable for example).

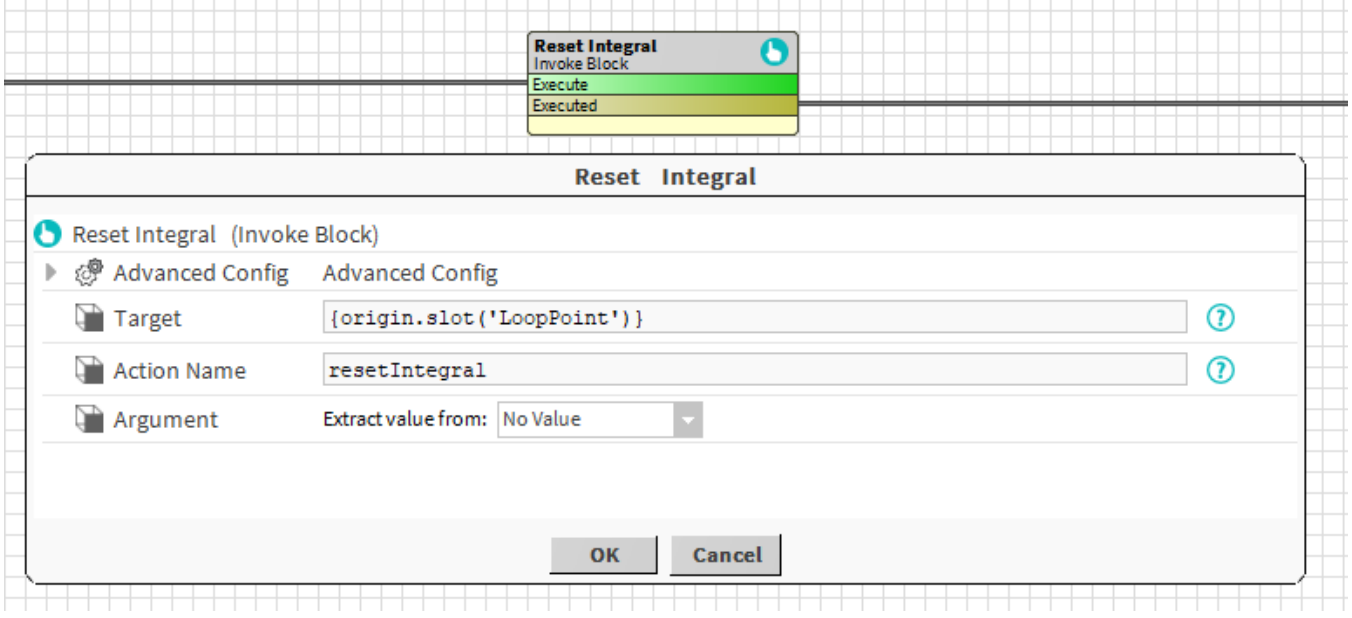

#### **Properties**

- Target: [SFormat](http://confluence.btib.priv/display/DEN/SFormat) to define the component whose action should be invoked. Ex: the synthesis
- ActionName: [SFormat](https://doc.vayandata.com/display/DEN/SFormat) to define the name of the action to invoke. Ex: initialize, set, upload...
- Argument: Value to define the argument if needed. See [General strategy parameters](https://doc.vayandata.com/display/DEN/General+strategy+parameters). Ex: no argument, 59.0, true...

#### **Advanced Config**

- UndoPolicy: Whether to do nothing on UNDO or to invoke an action (which might be a different one). Ex: On a NumericWritable, we trigger the override action with a value as argument and the auto action on UNDO.
- UndoActionName: [St](https://doc.vayandata.com/display/DEN/SFormat)ring to define the name of the action to invoke on UNDO (Careful it's not SFormat)
- Argument: Value to define the argument if needed on UNDO. See [General strategy parameters.](https://doc.vayandata.com/display/DEN/General+strategy+parameters)

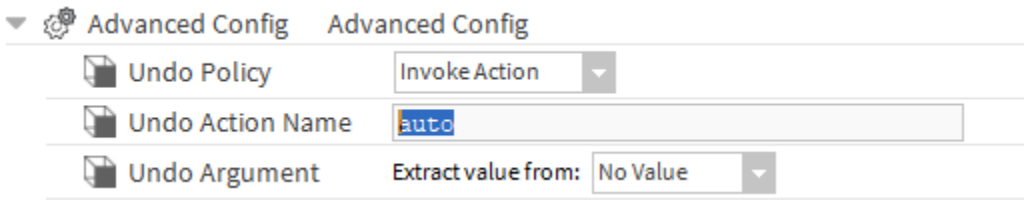

The action is invoked.

## **Behavior: UNDO**

The UNDO action is invoked (See advanced config) when the block is undone.